# Série d'exercices #6

## IFT-2245

## 11 février 2017

#### 6.1 Lockfree 1

Soit le code suivant qui permet d'insérer des éléments dans un arbre binaire :

```
struct tree {
  int key;
  void *val;
  struct tree *smaller, *larger;
}
struct tree *tree_insert (struct tree *t, int key, void *val)
\overline{f}struct tree *n = malloc (sizeof (struct tree));
  if (t) {
   n->key = key; n->val = val;
   n->smaller = NULL; n->larger = NULL;
  } else if (key == t->key) {
    n->key = key; n->val = val;
    n->smaller = t->smaller; n->larger = t->larger;
  } else if (key < t->key) {
   n->key = t->key; n->val = key->val;
   n->larger = t->larger;
   n->smaller = tree_insert (t->smaller, key, val);
   return n;
  } else { /* key > t->key */
    n->key = t->key; n->val = key->val;
    n->smaller = t->smaller;
    n->larger = tree_insert (t->larger, key, val);
  }
  return n;
}
void tree_set (struct tree **t, int key, void *val)
{
 *t = tree_insert (*t, key, val);
\mathbf{r}
```
- 1. Trouver les conditions de course présentes si le code est utilisé dans une application à plusieurs threads.
- 2. Corriger ces conditions de course en ajoutant les verrous et opérations correspondantes nécessaires. Décrire clairement quelles données sont protégées par chaque verrou.
- 3. Corriger ces mˆemes conditions de course sans utiliser de verrous, en utilisant à la place une approche de synchronisation optimiste, en utilisant l'opération compare&swap.

#### 6.2 Lockfree 2

Soit le code suivant qui permet d'insérer des éléments dans un arbre binaire :

```
struct tree {
  int key;
  void *val;
  struct tree *smaller, *larger;
}
void tree_set (struct tree **t, int key, void *val)
{
  struct tree *n = *t;
  if (n == NULL) {
    n = malloc (sizeof (struct tree));
    n->key = key; n->val = val;
   n->smaller = NULL; n->larger = NULL;
    *t = n;} else if (key == n->key) {
    n-val = val;
  } else if (key < n->key) {
    tree_set (&n->smaller, key, val);
  }
  } else { /* key > t->key */
    tree_set (&n->larger, key, val);
  }
}
```
- 1. Trouver les conditions de course présentes si le code est utilisé dans une application à plusieurs threads.
- 2. Corriger ces conditions de course en ajoutant les verrous et opérations correspondantes nécessaires. Décrire clairement quelles données sont protégées par chaque verrou.
- 3. Corriger ces mêmes conditions de course sans utiliser de verrous, en utilisant à la place une approche de synchronisation optimiste, en utilisant l'opération compare&swap.

### 6.3 État sûr et interblocage

Développer un scénario où un système commence dans un état unsafe et où malgré cela, l'exécution des threads termine sans rencontrer d'interblocage.

#### 6.4 Algorithme du banquier

Soit un système décrit par la table suivante :  $\;$ 

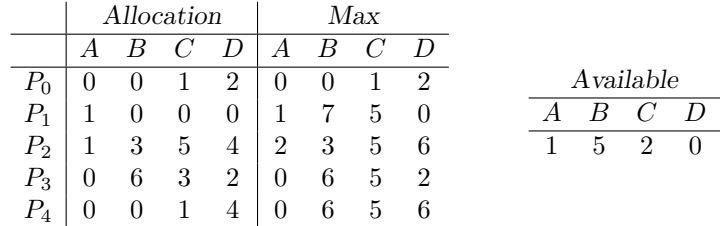

Selon l'algorithme du banquier :

- 1. Quel est le contenu de la matrice Needed ?
- 2. Le système est-il dans un état  $safe$  ?
- 3. Si une requête arrive du processus  $P_1$  pour les ressources  $(0, 4, 2, 0)$ , la requête peut-elle être acceptée immédiatement ?